## Bode Plots

Let's discuss how to do a Bode Plot

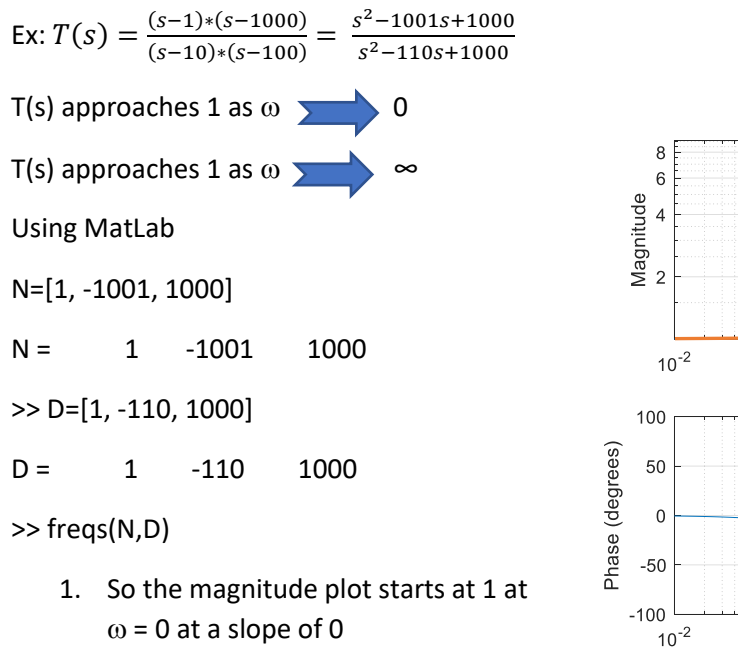

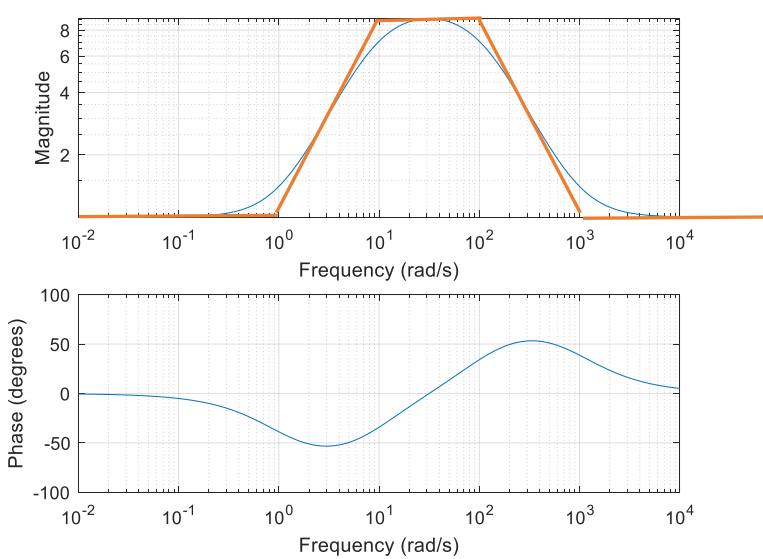

- 2. It runs horizontally until  $\omega = 1$  where the slope becomes +6 dB per octave (+20 dB per decade) since it passes a 0
- 3. It continues at this slope until the next break point (the pole at  $\omega$  = 10) where the slope drops back to zero.
- 4. The next break point is the pole at  $\omega$  = 100 so the slope becomes -6 dB per octave
- 5. Then at the last break point (the zero at  $\omega$  = 1000) the slope returns to zero.

This method works great as long as the magnitude is defined at either  $\omega = 0$  or  $\omega = \infty$  (run the process backwards). If neither limit is well defined (± $\infty$ ),

- 1. find a spot along the plot where the slope runs constant and determine the magnitude at the center of that run.
- 2. Now work outward from that point in both directions to draw the piecewise linear approximation to the Bode magnitude plot.